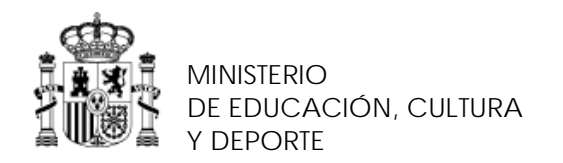

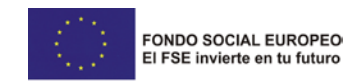

SECRETARÍA DE ESTADO DE EDUCACIÓN, FORMACIÓN PROFESIONAL Y UNIVERSIDADES

DIRECCIÓN GENERAL DE FORMACIÓN PROFESIONAL

INSTITUTO NACIONAL DE LAS CUALIFICACIONES

# **PROCEDIMIENTO DE EVALUACIÓN Y ACREDITACIÓN DE LAS COMPETENCIAS PROFESIONALES**

**CUALIFICACIÓN PROFESIONAL: FABRICACIÓN POR DECOLETAJE**

**Código: FME645\_3 NIVEL: 3**

# **CUESTIONARIO DE AUTOEVALUACIÓN PARA LAS TRABAJADORAS Y TRABAJADORES**

## **UNIDAD DE COMPETENCIA "UC2160\_3: Programar máquinas de CNC para el mecanizado por decoletaje"**

### **LEA ATENTAMENTE LAS INSTRUCCIONES**

Conteste a este cuestionario de **FORMA SINCERA**. La información recogida en él tiene CARÁCTER RESERVADO, al estar protegida por lo dispuesto en la Ley Orgánica 15/1999, de 13 de diciembre, de protección de datos de carácter personal.

Su resultado servirá solamente para ayudarle, **ORIENTÁNDOLE** en qué medida posee la competencia profesional de la "UC2160\_3: Programar máquinas de CNC para el mecanizado por decoletaje".

No se preocupe, con independencia del resultado de esta autoevaluación, Ud. TIENE DERECHO A PARTICIPAR EN EL PROCEDIMIENTO DE EVALUACIÓN, siempre que cumpla los requisitos de la convocatoria.

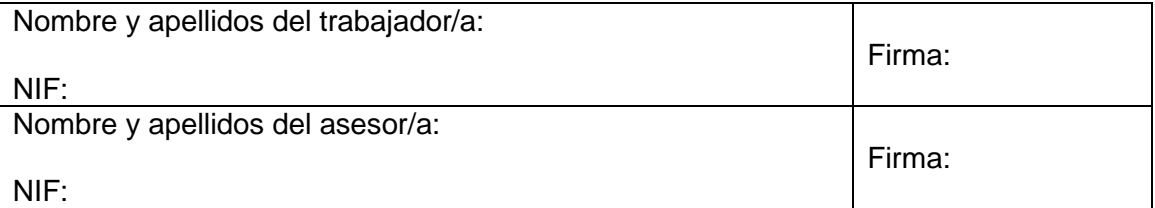

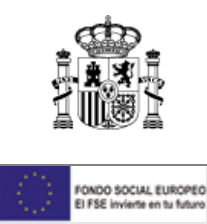

## **INSTRUCCIONES CUMPLIMENTACIÓN DEL CUESTIONARIO:**

#### Cada **actividad profesional principal (APP)** se compone de **varias actividades profesionales** secundarias **(APS).**

Lea atentamente cada APP y a continuación sus APS. En cada APS marque con una cruz el indicador de autoevaluación que considere más ajustado a su grado de dominio de las APS. Dichos indicadores son los siguientes:

- 1. No sé hacerlo.
- 2. Lo puedo hacer con ayuda
- 3. Lo puedo hacer sin necesitar ayuda
- 4. Lo puedo hacer sin necesitar ayuda, e incluso podría formar a otro trabajador o trabajadora.

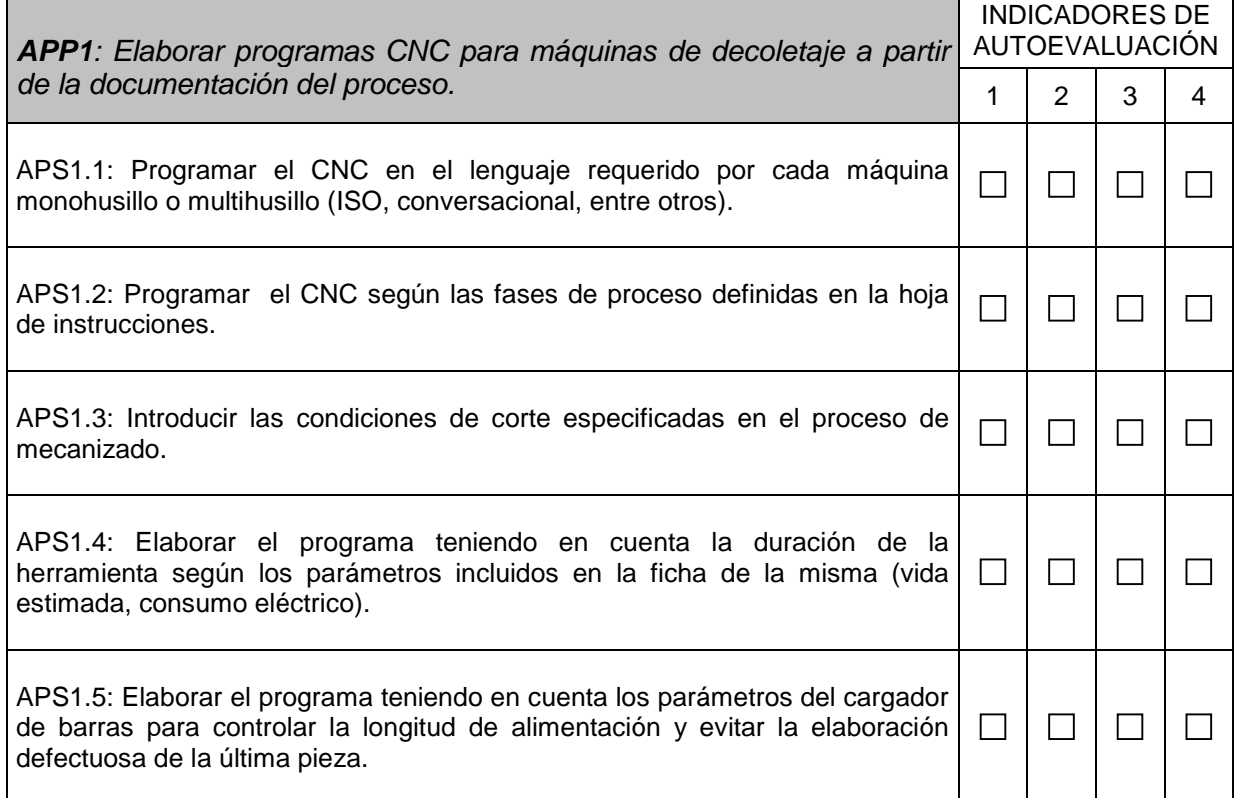

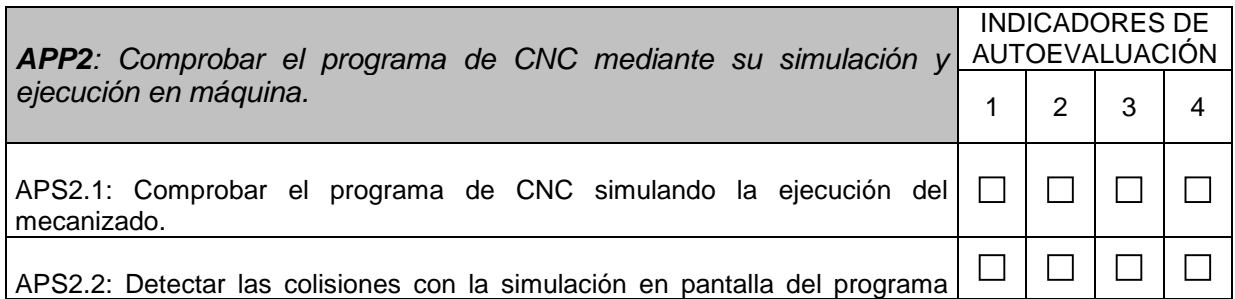

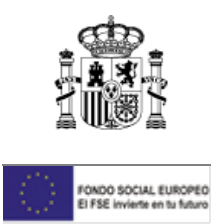

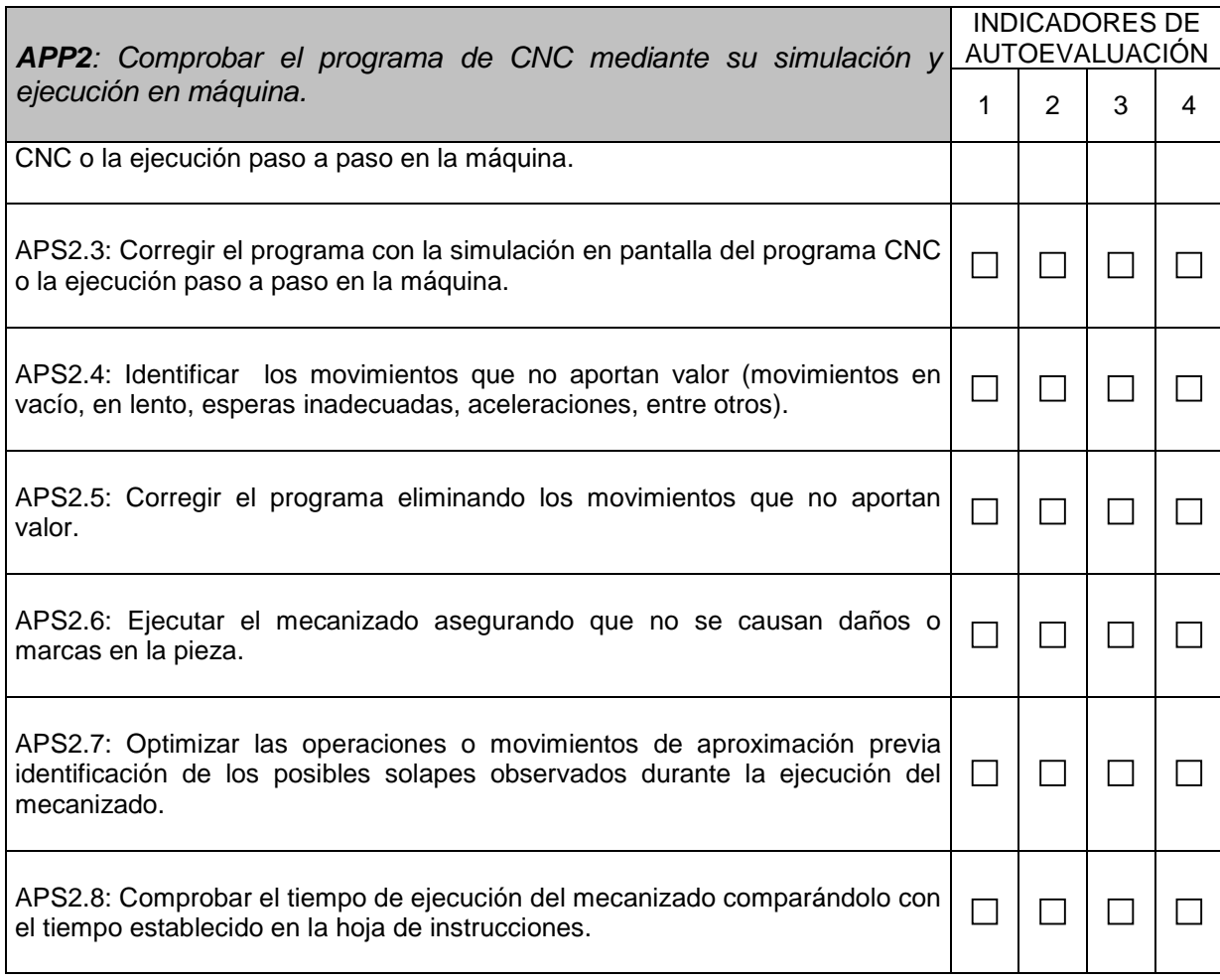

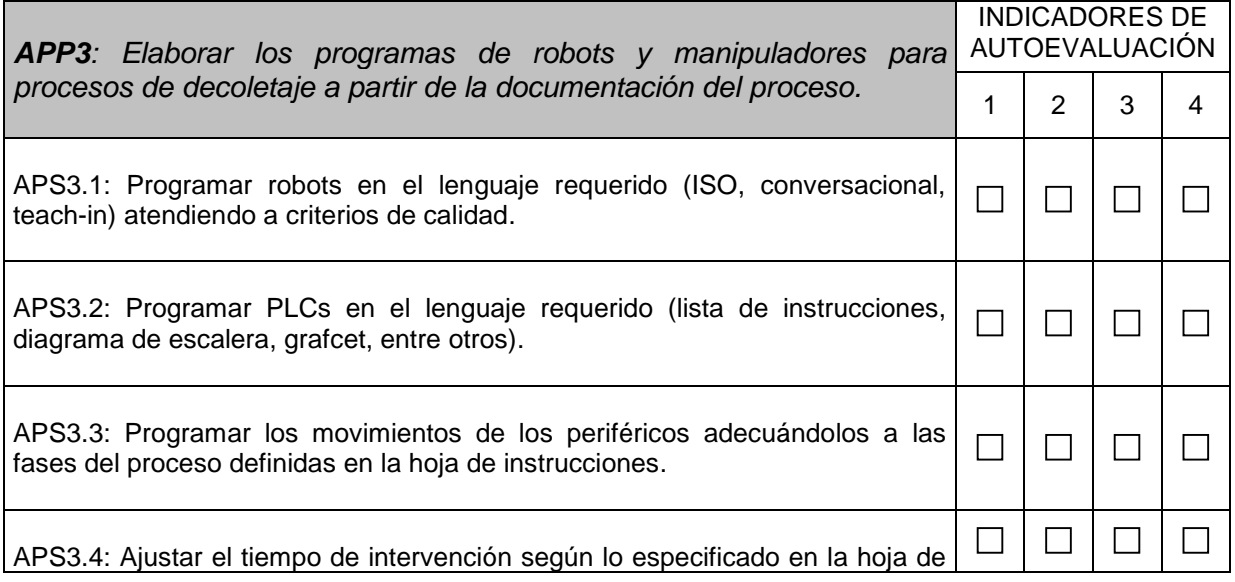

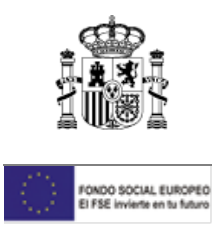

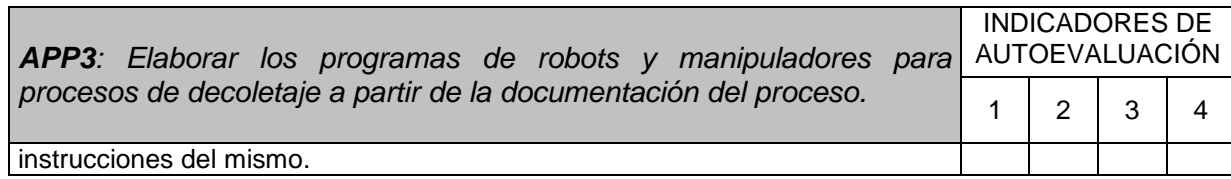

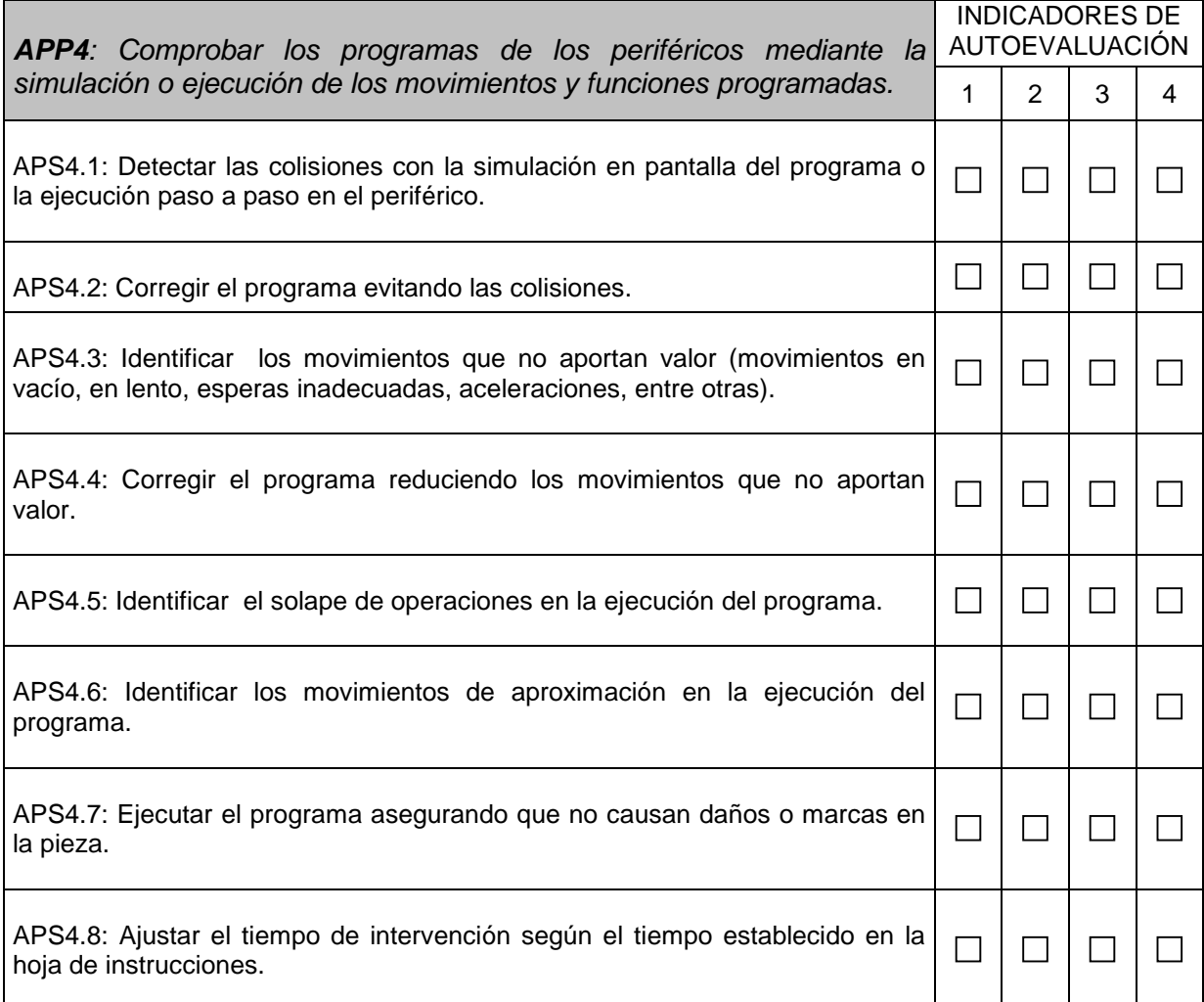